# **МИНИСТЕРСТВО ОБРАЗОВАНИЯ И НАУКИ РОССИЙСКОЙ ФЕДЕРАЦИИ**

#### **Федеральное государственное бюджетное образовательное учреждение высшего образования**

# «ТОМСКИЙ ГОСУДАРСТВЕННЫЙ УНИВЕРСИТЕТ СИСТЕМ УПРАВЛЕНИЯ И РАДИОЭЛЕКТРОНИКИ» (ТУСУР)

УТВЕРЖДАЮ Директор департамента образования \_\_\_\_\_\_\_\_\_\_\_\_\_\_\_ П. Е. Троян  $\left\langle \left\langle \right\rangle \right\rangle$   $\longrightarrow$   $\left\langle \left\langle \left\langle \right\rangle \right\rangle \right\rangle$   $\longrightarrow$   $\left\langle \left\langle \left\langle \right\rangle \right\rangle \right\rangle$   $\longrightarrow$   $\left\langle \left\langle \left\langle \right\rangle \right\rangle \right\rangle$   $\longrightarrow$   $\left\langle \left\langle \left\langle \right\rangle \right\rangle \right\rangle$   $\longrightarrow$   $\left\langle \left\langle \left\langle \right\rangle \right\rangle \right\rangle$   $\longrightarrow$   $\left\langle \left\langle \left\langle \right\rangle \right\rangle \right\rangle$   $\longrightarrow$   $\left\langle$ 

## РАБОЧАЯ ПРОГРАММА ДИСЦИПЛИНЫ

#### **Информационные технологии**

Уровень образования: **высшее образование - бакалавриат**

Направление подготовки / специальность: **11.03.04 Электроника и наноэлектроника** Направленность (профиль) / специализация: **Квантовая и оптическая электроника** Форма обучения: **очная** Факультет: **ФЭТ, Факультет электронной техники** Кафедра: **ЭП, Кафедра электронных приборов** Курс: **1** Семестр: **1, 2** Учебный план набора 2018 года

#### Распределение рабочего времени

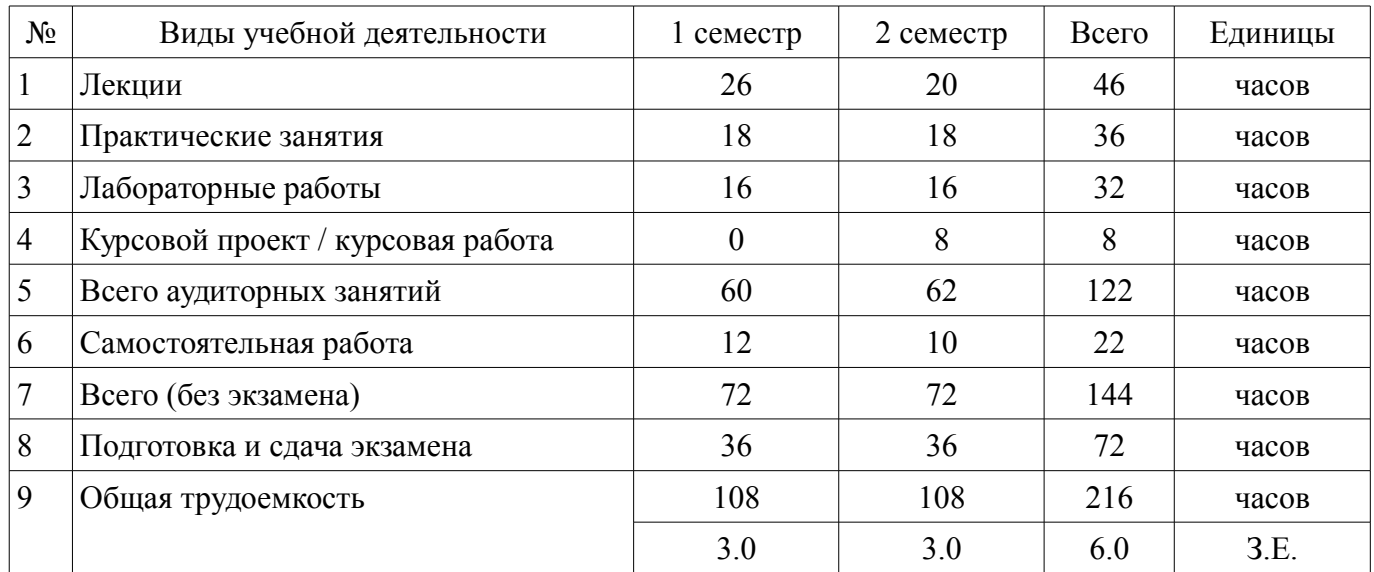

Экзамен: 1, 2 семестр

Курсовой проект / курсовая работа: 2 семестр

Документ подписан простой электронной подписью $\rm \tau_{\rm OMCK}$   $2018$ Информация о владельце: ФИО: Шелупанов А.А. Должность: Ректор Дата подписания: 20.12.2017 Уникальный программный ключ: c53e145e-8b20-45aa-9347-a5e4dbb90e8d

# Согласована на портале № 37327

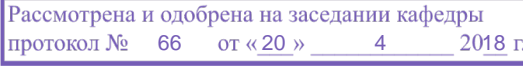

# ЛИСТ СОГЛАСОВАНИЯ

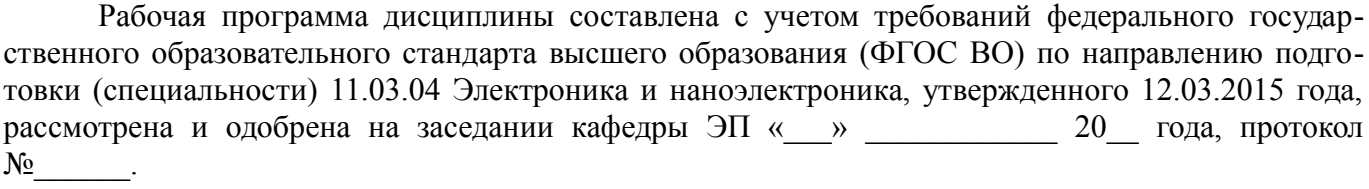

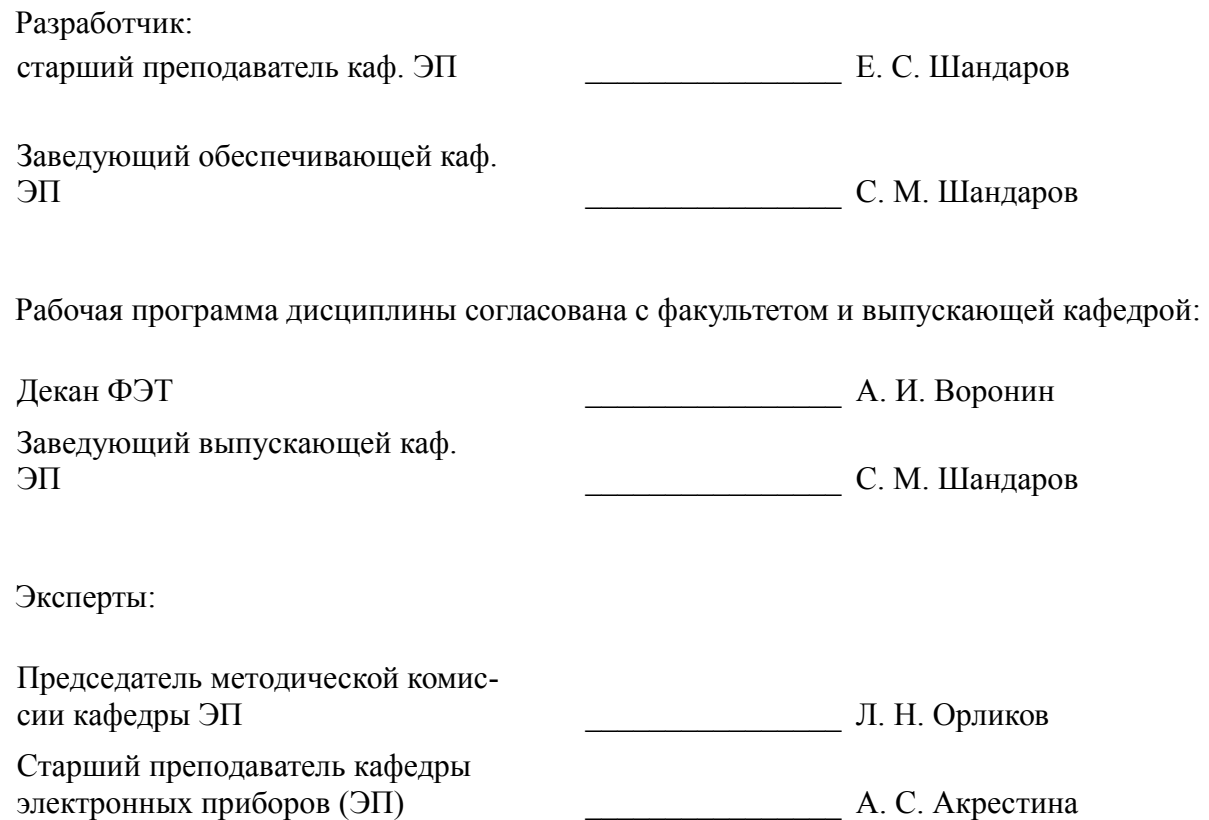

#### **1. Цели и задачи дисциплины**

#### **1.1. Цели дисциплины**

Целью дисциплины является обучение студентов теоретическим и прикладным основам информационной технологии, которая служит фундаментом информационной подготовки инженеров всех видов деятельности

Курс основывается на трактовке информационной технологии как совокупности технологических элементов (устройств или методов), используемых для обработки информации.

### **1.2. Задачи дисциплины**

– Задача изучения дисциплины «Информационные технологии» состоит в последовательном изложении студентам первого курса обширного ознакомительного материала по основам вычислительной техники и по ее применению в решении учебных и исследовательских задач.

#### **2. Место дисциплины в структуре ОПОП**

Дисциплина «Информационные технологии» (Б1.Б.15) относится к блоку 1 (базовая часть).

Предшествующими дисциплинами, формирующими начальные знания, являются: Информационные технологии.

Последующими дисциплинами являются: Информационные технологии, Архитектура вычислительных систем, Глобальные и локальные компьютерные сети, Прикладная информатика, Цифровая обработка сигналов.

# **3. Требования к результатам освоения дисциплины**

Процесс изучения дисциплины направлен на формирование следующих компетенций:

– ОПК-6 способностью осуществлять поиск, хранение, обработку и анализ информации из различных источников и баз данных, представлять ее в требуемом формате с использованием информационных, компьютерных и сетевых технологий;

– ОПК-7 способностью учитывать современные тенденции развития электроники, измерительной и вычислительной техники, информационных технологий в своей профессиональной деятельности;

– ОПК-9 способностью использовать навыки работы с компьютером, владеть методами информационных технологий, соблюдать основные требования информационной безопасности;

В результате изучения дисциплины обучающийся должен:

– **знать** технологию работы на ПК в современных операционных средах, основные методы разработки алгоритмов и программ, структуры данных, используемые для представления типовых информационных объектов, типовые алгоритмы обработки данных;

– **уметь** решать задачи обработки данных с помощью современных инструментальных средств конечного пользователя;

– **владеть** методами построения современных проблемно-ориентированных прикладных программных средств.

# **4. Объем дисциплины и виды учебной работы**

Общая трудоемкость дисциплины составляет 6.0 зачетных единицы и представлена в таблице 4.1.

Таблица 4.1 – Трудоемкость дисциплины

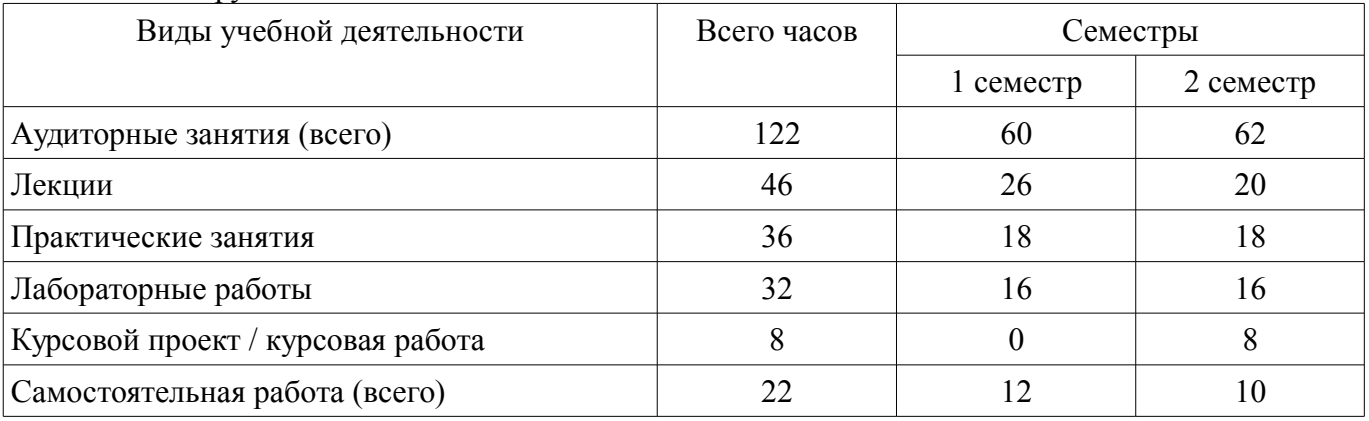

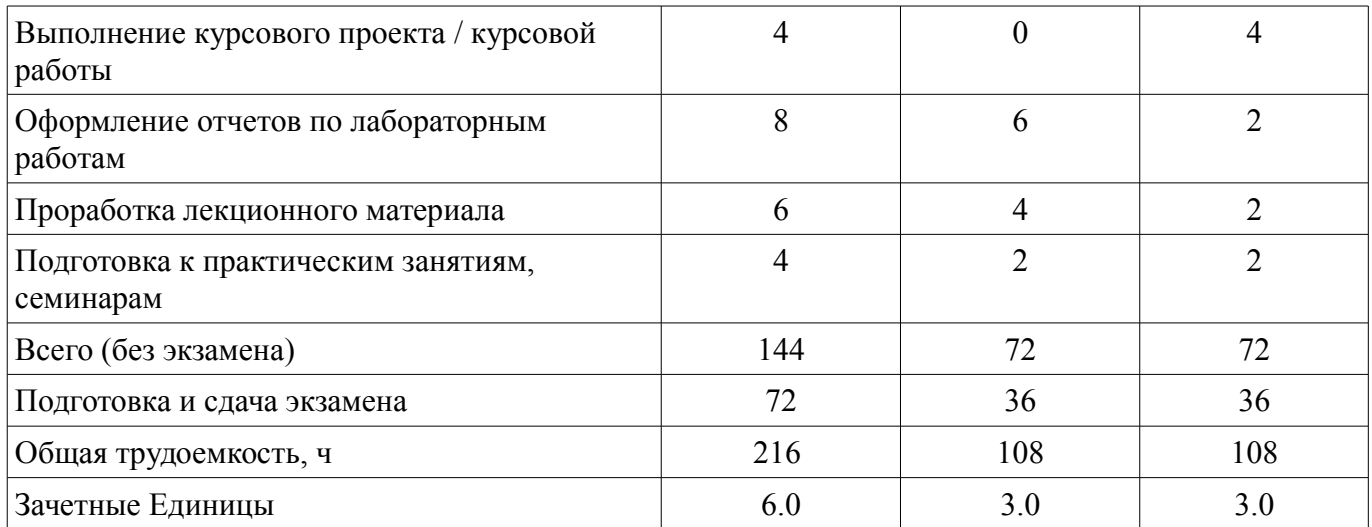

#### **5. Содержание дисциплины**

# **5.1. Разделы дисциплины и виды занятий**

Разделы дисциплины и виды занятий приведены в таблице 5.1. Таблица 5.1 – Разделы дисциплины и виды занятий

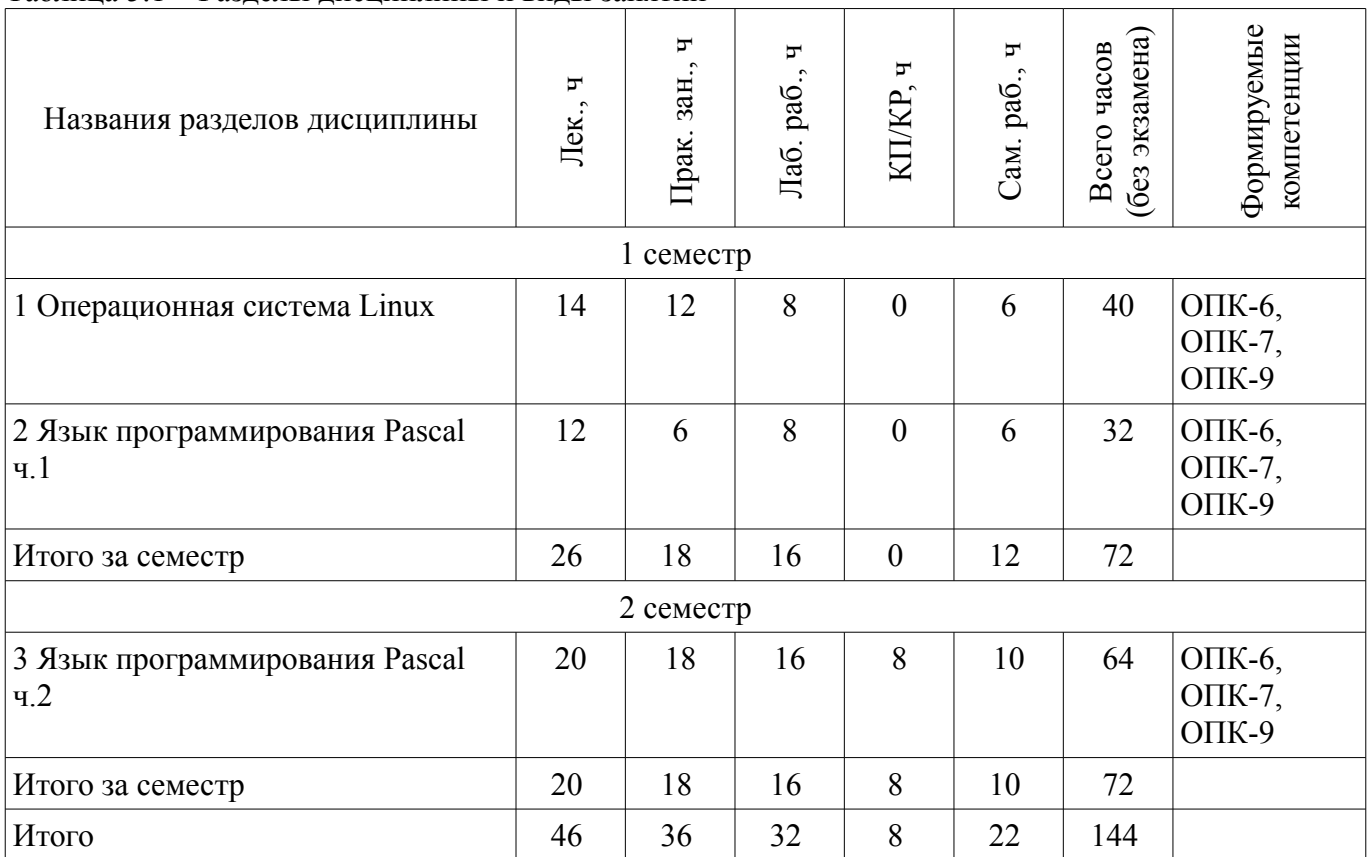

# **5.2. Содержание разделов дисциплины (по лекциям)**

Содержание разделов дисциплин (по лекциям) приведено в таблице 5.2. Таблица 5.2 – Содержание разделов дисциплин (по лекциям)

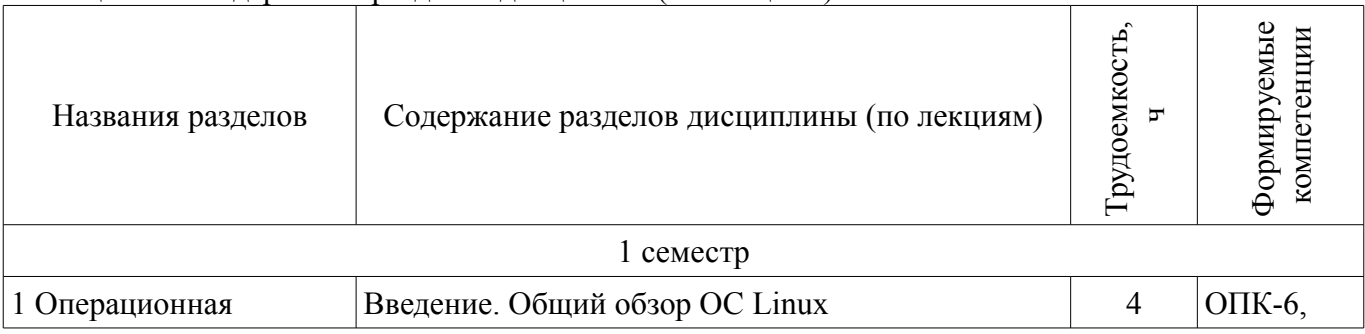

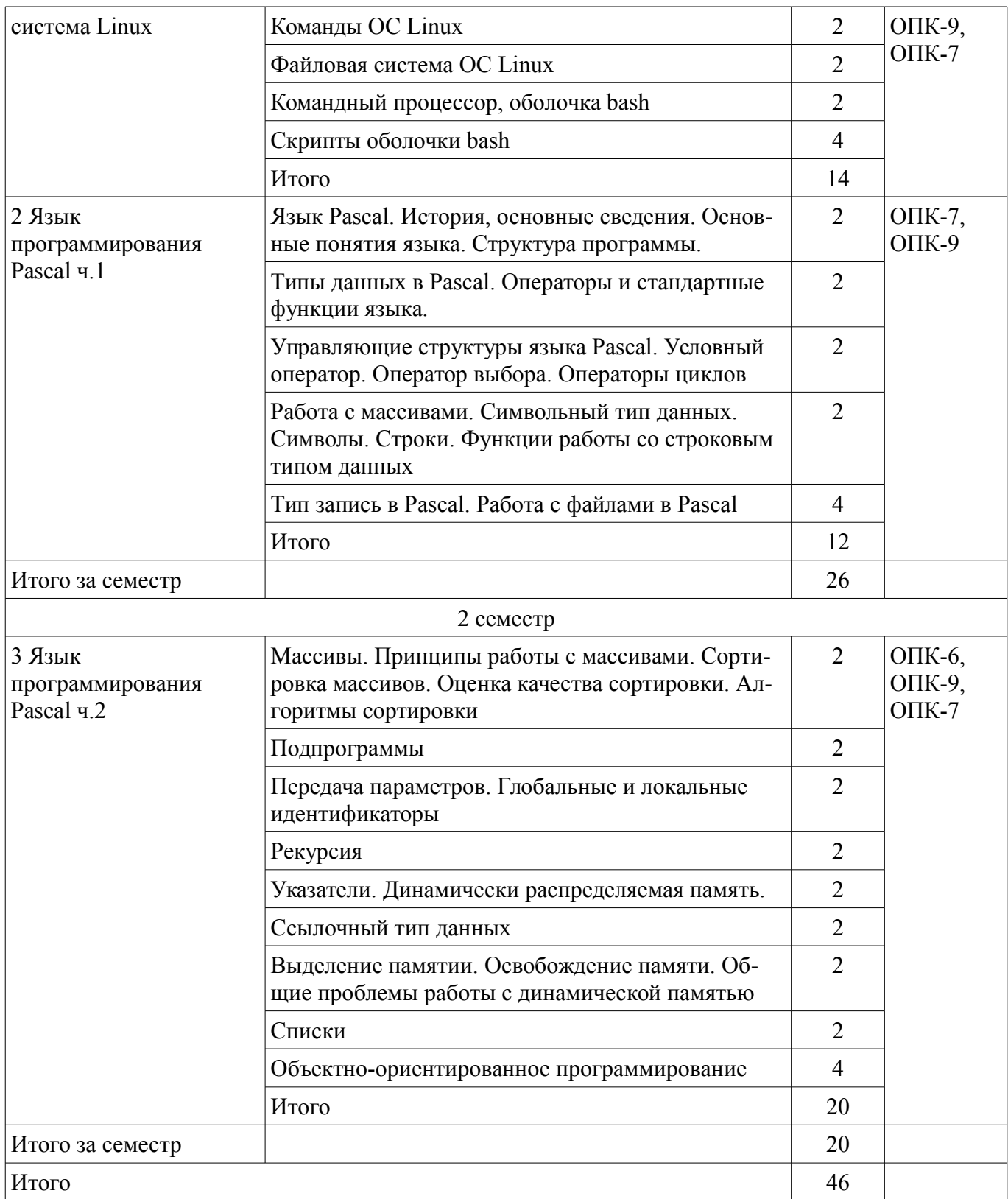

#### **5.3. Разделы дисциплины и междисциплинарные связи с обеспечивающими (предыдущими) и обеспечиваемыми (последующими) дисциплинами**

Разделы дисциплины и междисциплинарные связи с обеспечивающими (предыдущими) и обеспечиваемыми (последующими) дисциплинами представлены в таблице 5.3. Таблица 5.3 – Разделы дисциплины и междисциплинарные связи

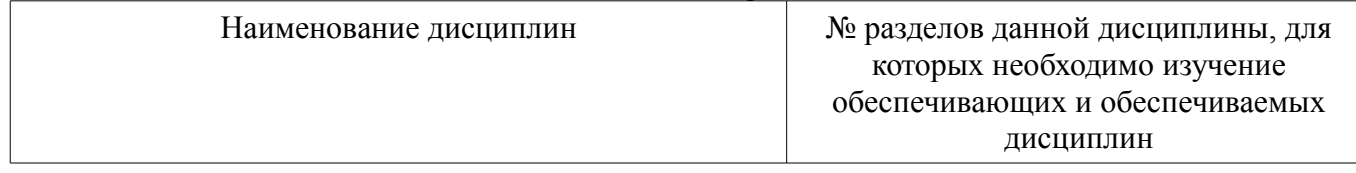

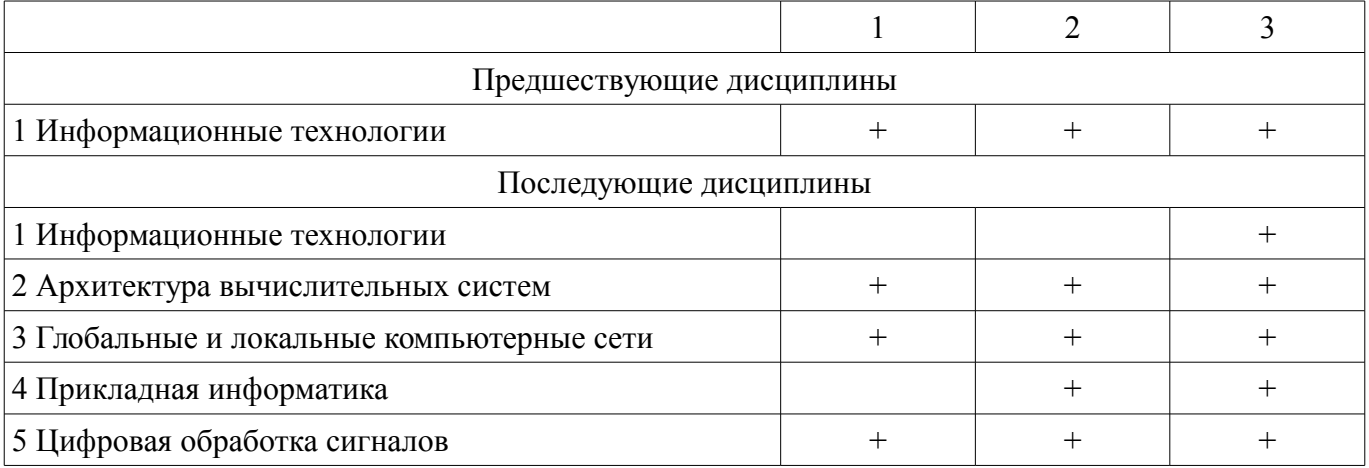

# **5.4. Соответствие компетенций, формируемых при изучении дисциплины, и видов занятий**

Соответствие компетенций, формируемых при изучении дисциплины, и видов занятий представлено в таблице 5.4.

Таблица 5.4 – Соответствие компетенций, формируемых при изучении дисциплины, и видов занятий

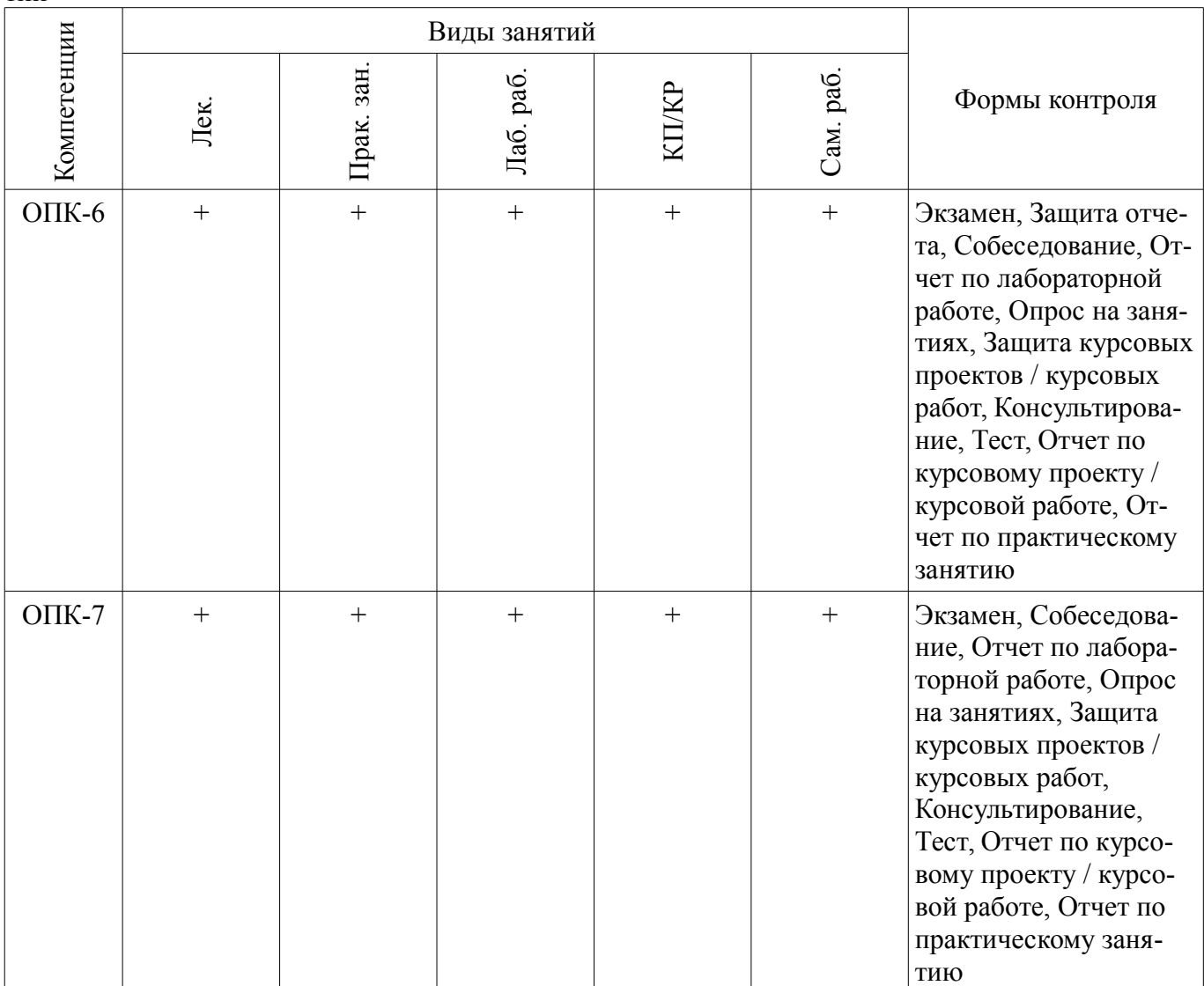

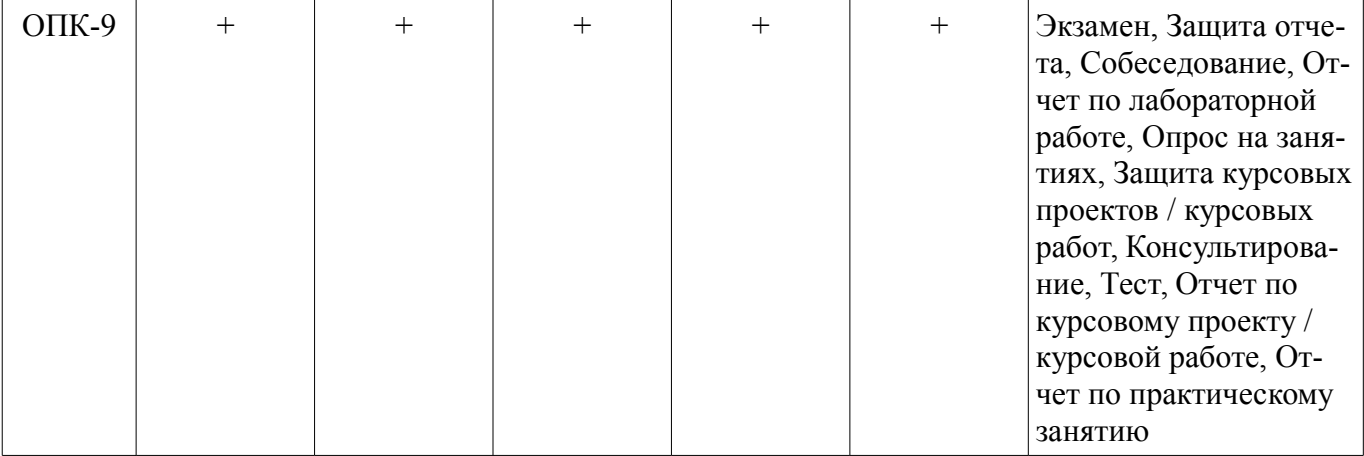

# **6. Интерактивные методы и формы организации обучения**  Не предусмотрено РУП.

**7. Лабораторные работы**

Наименование лабораторных работ приведено в таблице 7.1. Таблица 7.1 – Наименование лабораторных работ

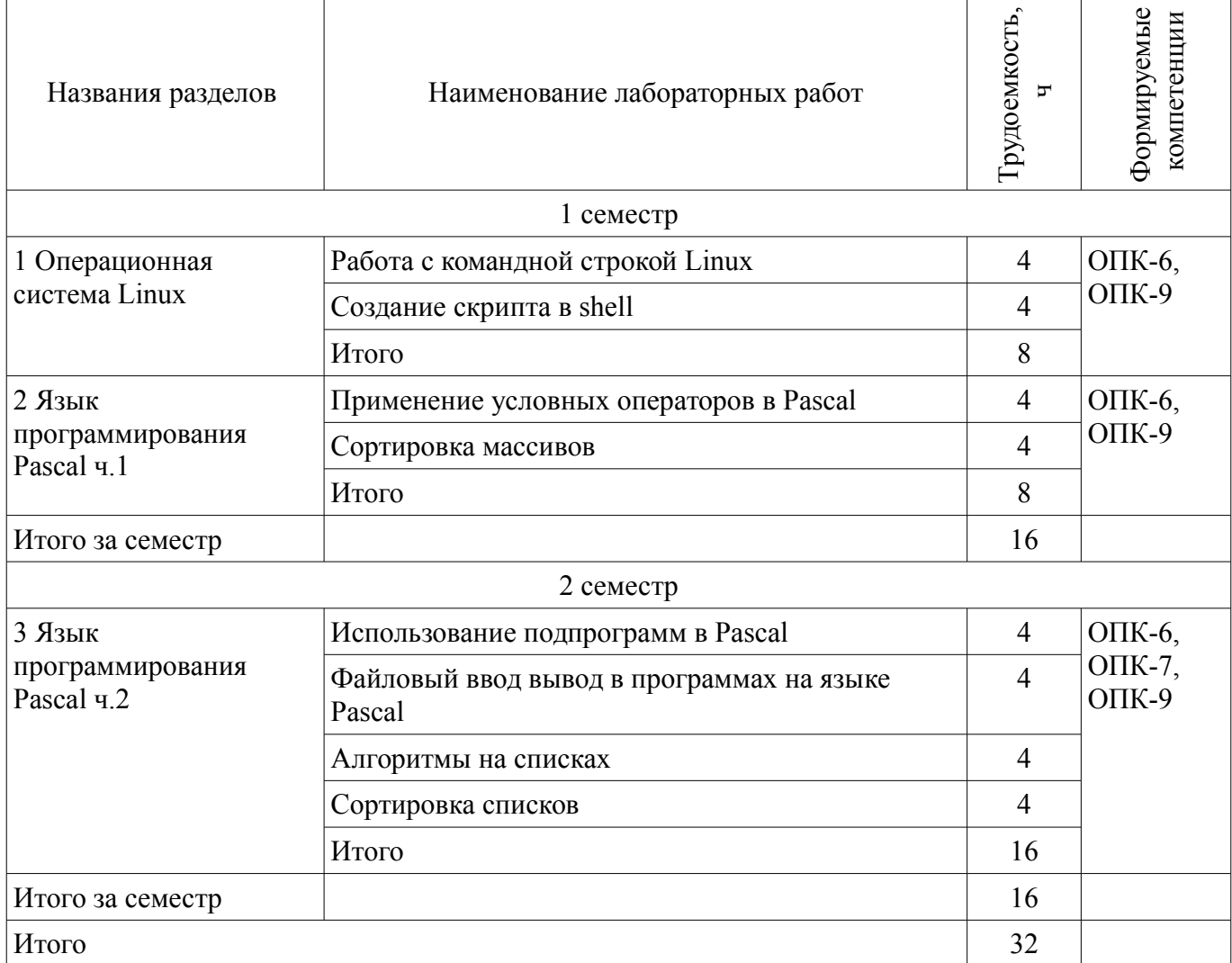

# **8. Практические занятия (семинары)**

Наименование практических занятий (семинаров) приведено в таблице 8.1.

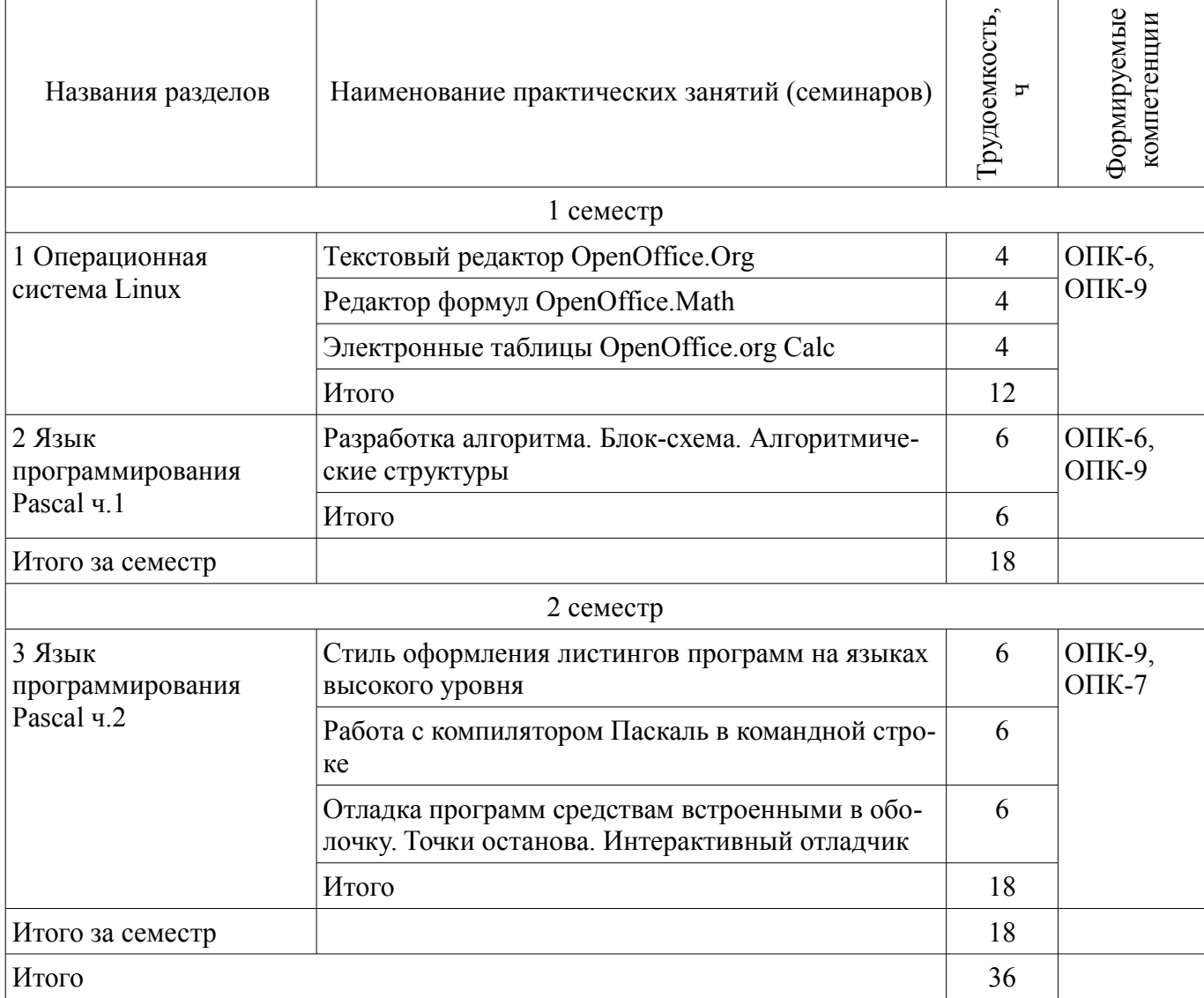

# **9. Самостоятельная работа**

Виды самостоятельной работы, трудоемкость и формируемые компетенции представлены в таблице 9.1.

Таблица 9.1 – Виды самостоятельной работы, трудоемкость и формируемые компетенции

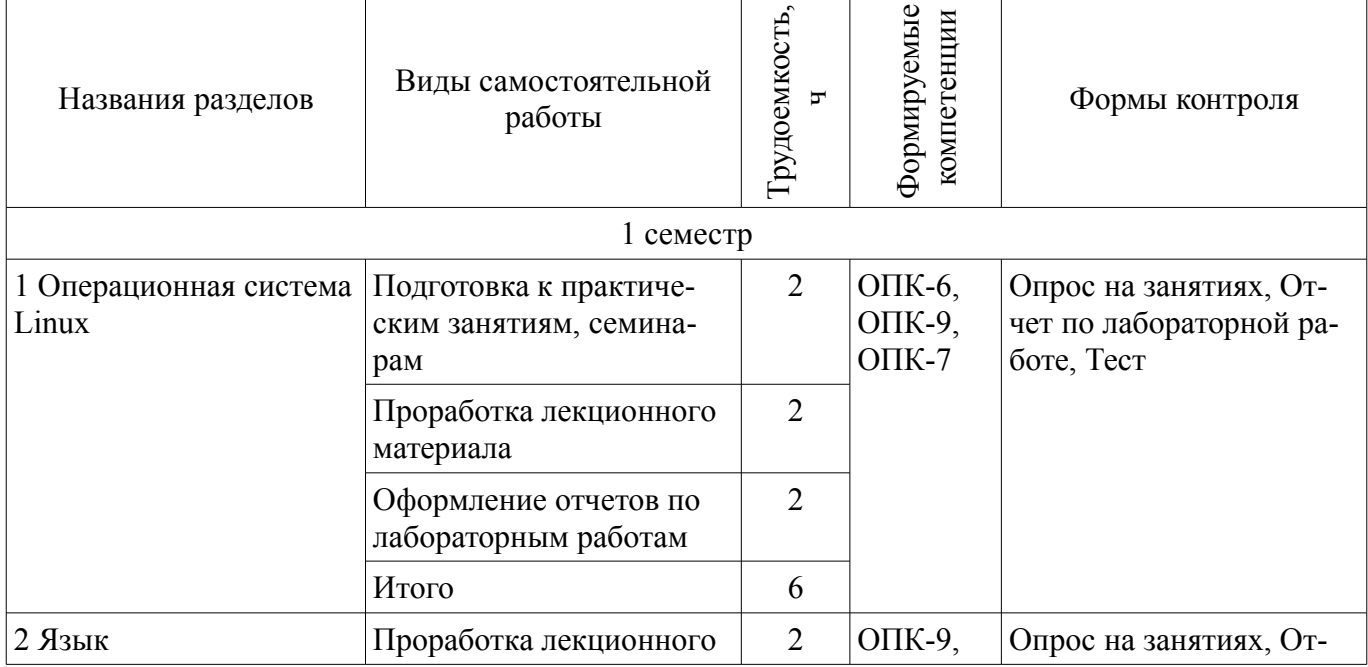

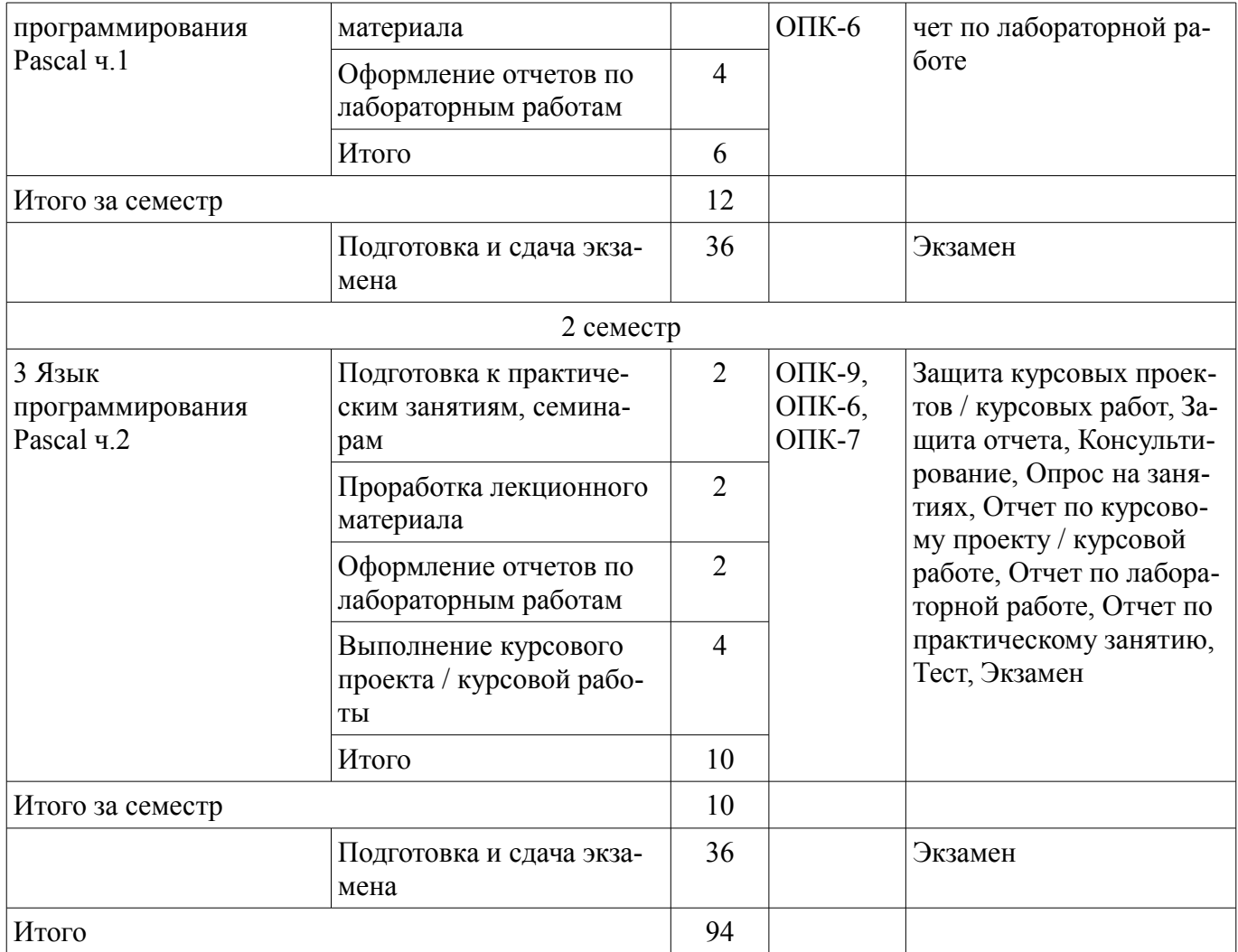

# **10. Курсовой проект / курсовая работа**

Трудоемкость аудиторных занятий и формируемые компетенции в рамках выполнения курсового проекта / курсовой работы представлены таблице 10.1.

Таблица 10.1 – Трудоемкость аудиторных занятий и формируемые компетенции в рамках выполнения курсового проекта / курсовой работы

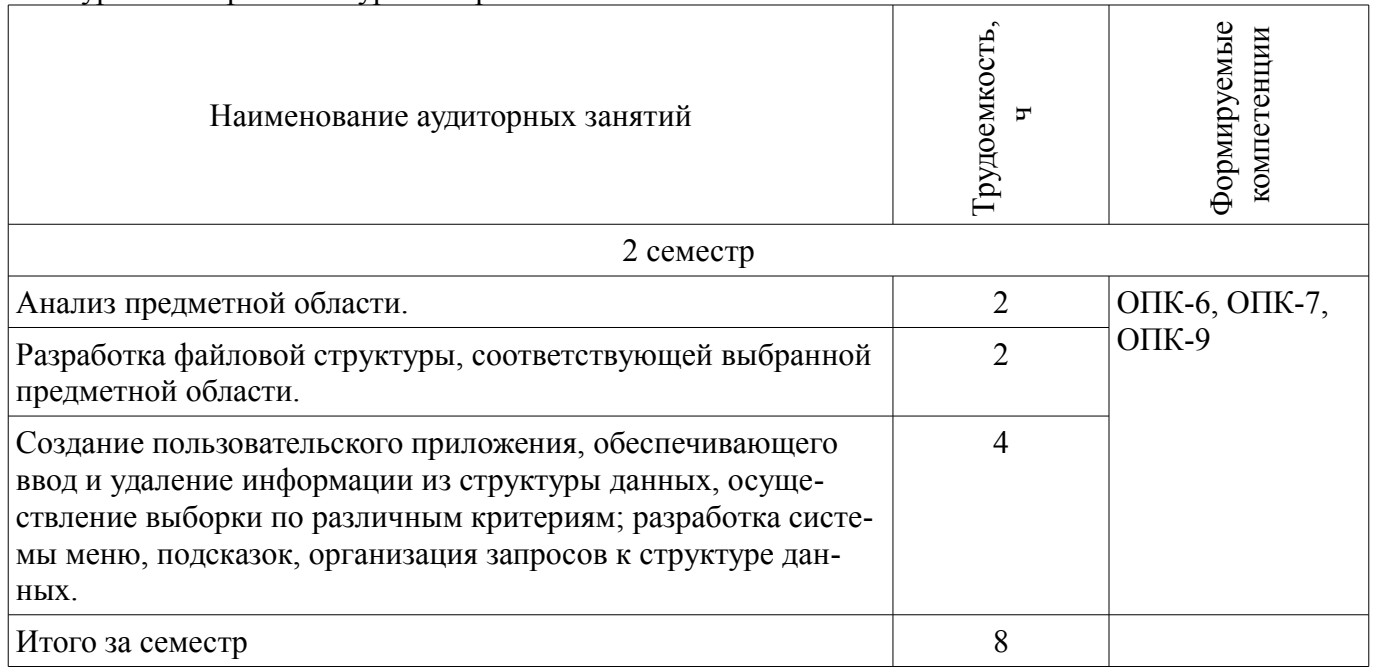

# **10.1. Темы курсовых проектов / курсовых работ**

Примерная тематика курсовых проектов / курсовых работ:

- Разработка информационной системы "Библиотека"
- Разработка информационной системы "Магазин"
- Разработка информационной системы "Деканат" – Разработка информационной системы "Регистратура"
- Разработка информационной системы "Автомобили"
- Разработка информационной системы "Кулинария"
- Разработка информационной системы "Отдел кадров"
- Разработка информационной системы "Телефонный справочник"
- Разработка информационной системы "Фонотека"

# **11. Рейтинговая система для оценки успеваемости обучающихся**

#### **11.1. Балльные оценки для элементов контроля**

```
Таблица 11.1 – Балльные оценки для элементов контроля
```
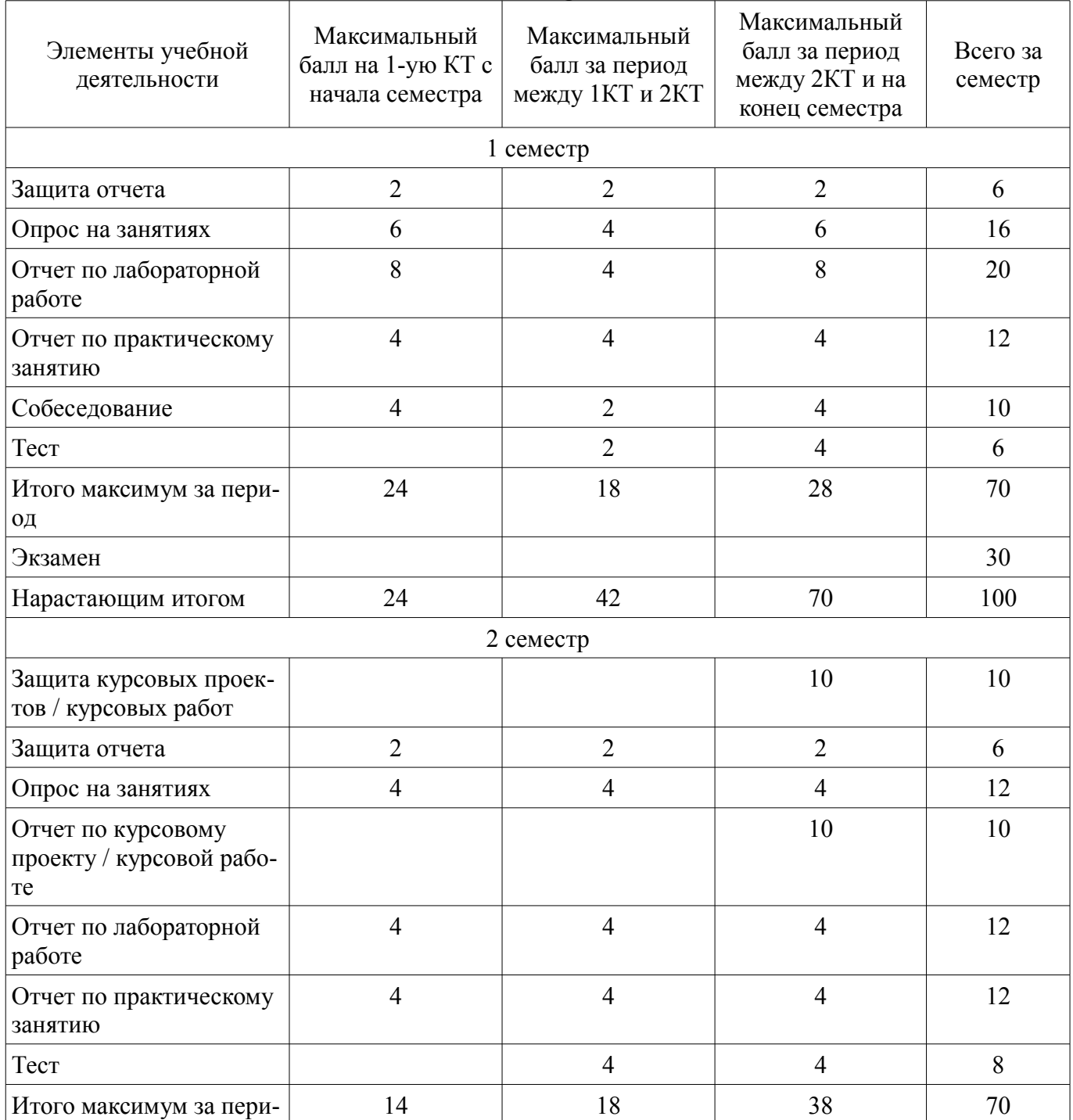

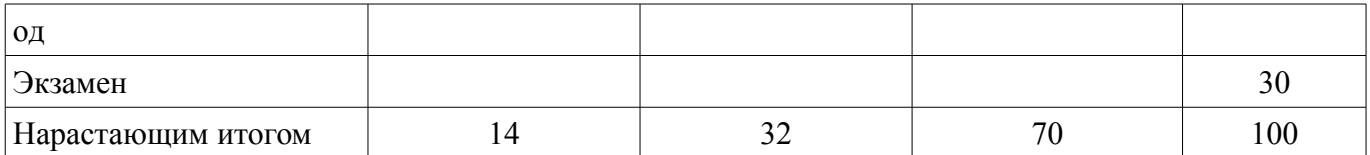

#### **11.2. Пересчет баллов в оценки за контрольные точки**

Пересчет баллов в оценки за контрольные точки представлен в таблице 11.2.

Таблица 11.2 – Пересчет баллов в оценки за контрольные точки

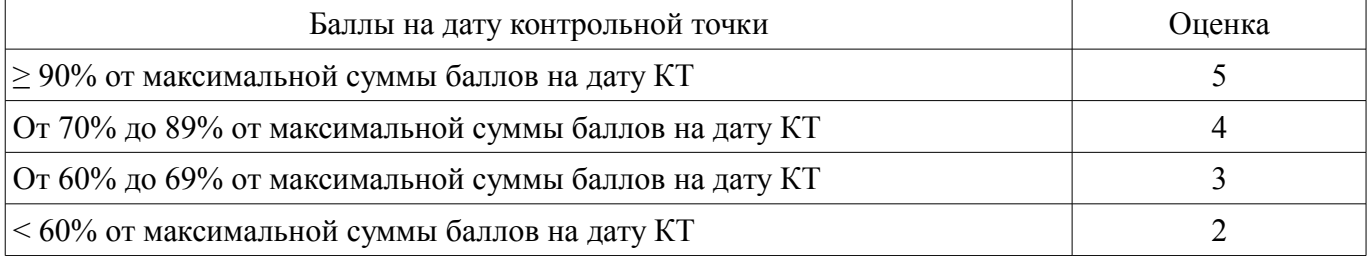

#### **11.3. Пересчет суммы баллов в традиционную и международную оценку**

Пересчет суммы баллов в традиционную и международную оценку представлен в таблице 11.3.

Таблица 11.3 – Пересчет суммы баллов в традиционную и международную оценку

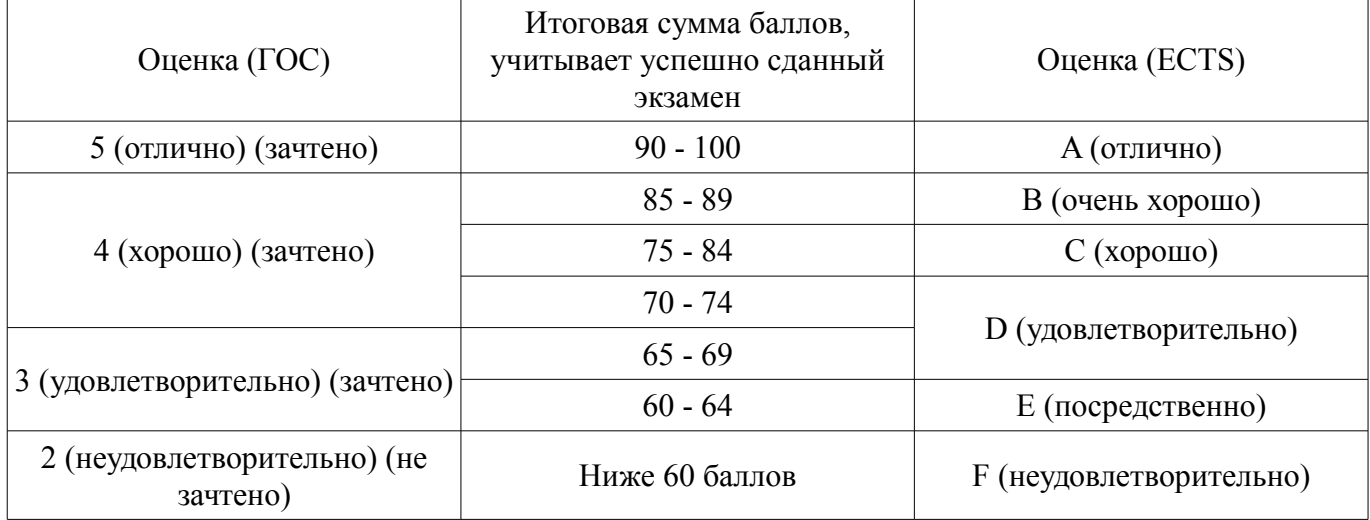

#### **12. Учебно-методическое и информационное обеспечение дисциплины**

#### **12.1. Основная литература**

1. Информатика. Базовый курс / С. В. Симонович [и др.] ; ред. С. В. Симонович. - 2-е изд. - СПб. : Питер, 2007. - 639[1] с. : ил., табл. - (Учебник для вузов) (300 лучших учебников для высшей школы). - Библиогр.: с. 631-632. - Алф. указ.: с. 633-639 . - ISBN 5-94723-752-0 : 110.00 р., 190.00 р., 320.00 р., 155.90 р., 144.16 р. (наличие в библиотеке ТУСУР - 57 экз.)

2. Информатика: базовый курс [Текст] : учебник для вузов / О. А. Акулов, Н. В. Медведев. - 8-е изд., стереотип. - М. : Омега-Л, 2013. - 576 с : ил. - (Высшее техническое образование). - Библиогр.: с. 573-574. - ISBN 978-5-370-02604-1 : 323.18 р. (наличие в библиотеке ТУСУР - 50 экз.)

3. Информатика [Текст] : учебник для вузов / Н. В. Макарова, В. Б. Волков. - СПб. : ПИ-ТЕР, 2012. - 576 с. : ил. - (Учебник для вузов) (Стандарт третьего поколения). - Библиогр. в конце глав. - ISBN 978-5-496-00001-7 : 670.00 р., 378.07 р. (наличие в библиотеке ТУСУР - 51 экз.)

#### **12.2. Дополнительная литература**

1. Информатика: Учебник / В.А. Каймин. - 5-e изд. - М.: ИНФРА-М, 2006. - 285 с.: 60x90 1/16. - (Высшее образование). (переплет) ISBN 5-16-002584-7 Режим доступа: ЭБС 5.07.2018 [Электронный ресурс] - Режим доступа: http://znanium.com/catalog/product/105900 (дата обращения: 05.07.2018).

2. Практикум по программированию на языке Паскаль: Массивы, строки, файлы, рекурсия, линейные динамические структуры, бинарные деревья: учебное пособие / М.Э. Абрамян. - Ростов н/Д: Издательство ЮФУ, 2010. - 276 с. ISBN 978-5-9275-0801-3 Режим доступа: ЭБС 5.07.2018 [Электронный ресурс] - Режим доступа: http://znanium.com/catalog/product/549917 (дата обращения: 05.07.2018).

#### **12.3. Учебно-методические пособия**

### **12.3.1. Обязательные учебно-методические пособия**

1. Компьютерный лабораторный практикум. Информатика: Методические указания к лабораторным работам / Шандаров Е. С. - 2011. 85 с. [Электронный ресурс] - Режим доступа: http://edu.tusur.ru/publications/2836 (дата обращения: 05.07.2018).

2. Информатика: Методические указания к практическим занятиям / Шандаров Е. С. - 2011. 22 с. [Электронный ресурс] - Режим доступа: http://edu.tusur.ru/publications/2837 (дата обращения: 05.07.2018).

3. Информатика: Методические указания по самостоятельной работе / Шандаров Е. С. - 2011. 16 с. [Электронный ресурс] - Режим доступа: http://edu.tusur.ru/publications/2839 (дата обращения: 05.07.2018).

4. Прикладная информатика: Методические указания по курсовому проектированию для студентов направления 200700.62 - "Фотоника и оптоинформатика" и 210100.62 – "Электроника и наноэлектроника" / Шандаров Е. С. - 2013. 13 с. [Электронный ресурс] - Режим доступа: https://edu.tusur.ru/publications/4078 (дата обращения: 05.07.2018).

#### **12.3.2. Учебно-методические пособия для лиц с ограниченными возможностями здоровья и инвалидов**

Учебно-методические материалы для самостоятельной и аудиторной работы обучающихся из числа лиц с ограниченными возможностями здоровья и инвалидов предоставляются в формах, адаптированных к ограничениям их здоровья и восприятия информации.

# **Для лиц с нарушениями зрения:**

- в форме электронного документа;
- в печатной форме увеличенным шрифтом.

#### **Для лиц с нарушениями слуха:**

- в форме электронного документа;
- в печатной форме.

**Для лиц с нарушениями опорно-двигательного аппарата:** 

- в форме электронного документа;
- в печатной форме.

# **12.4. Профессиональные базы данных и информационные справочные системы**

1. При изучении дисциплины рекомендуется использовать базы данных, информационносправочные и поисковые системы, к которым у ТУСУРа есть доступ https://lib.tusur.ru/ru/resursy/bazy-dannyh.

#### **13. Материально-техническое обеспечение дисциплины и требуемое программное обеспечение**

#### **13.1. Общие требования к материально-техническому и программному обеспечению дисциплины**

#### **13.1.1. Материально-техническое и программное обеспечение для лекционных занятий**

Для проведения занятий лекционного типа, групповых и индивидуальных консультаций, текущего контроля и промежуточной аттестации используется учебная аудитория с количеством посадочных мест не менее 22-24, оборудованная доской и стандартной учебной мебелью. Имеются демонстрационное оборудование и учебно-наглядные пособия, обеспечивающие тематические иллюстрации по лекционным разделам дисциплины.

# **13.1.2. Материально-техническое и программное обеспечение для практических занятий**

Компьютерный класс

учебная аудитория для проведения занятий практического типа, учебная аудитория для проведения занятий лабораторного типа

634034, Томская область, г. Томск, Вершинина улица, д. 47, 511 ауд.

# $37327$   $12$

Описание имеющегося оборудования:

- Коммутатор 3COM OFFICE CONNECT;
- Монитор 17" 0.20 SyncMaster 763MB TCO99;
- Компьютер CELERON (8 шт.);
- Монитор 17" 0,24 SAMSUNG SyncMASTER N 753 DFX;
- Компьютер WS1 (7 шт.);
- Компьютер WS2;
- Монитор 17" (8 шт.);
- $-$  ПЭВМ;
- Офисный системный блок (2 шт.);
- ПЭВМ INTEL PENTIUM 4 d845 GBV HUB P4 1,7GHz, сервер PENTIUM 3;
- Доска магнитно-маркерная;
- Помещение для хранения учебного оборудования;
- Комплект специализированной учебной мебели;

- Рабочее место преподавателя.

Программное обеспечение:

- FreeBSD
- GIMP
- Open SUSE 11
- OpenOffice
- Ubuntu 11

#### **13.1.3. Материально-техническое и программное обеспечение для лабораторных работ**  Компьютерный класс

учебная аудитория для проведения занятий практического типа, учебная аудитория для проведения занятий лабораторного типа

634034, Томская область, г. Томск, Вершинина улица, д. 47, 511 ауд.

Описание имеющегося оборудования:

- Коммутатор 3COM OFFICE CONNECT;

- Монитор 17" 0.20 SyncMaster 763MB TCO99;
- Компьютер CELERON (8 шт.);
- Монитор 17" 0,24 SAMSUNG SyncMASTER N 753 DFX;
- Компьютер WS1 (7 шт.);
- Компьютер WS2;
- Монитор 17" (8 шт.);
- ПЭВМ;
- Офисный системный блок (2 шт.);
- ПЭВМ INTEL PENTIUM 4 d845 GBV HUB P4 1,7GHz, сервер PENTIUM 3;
- Доска магнитно-маркерная;
- Помещение для хранения учебного оборудования;
- Комплект специализированной учебной мебели;

- Рабочее место преподавателя.

Программное обеспечение:

- FreeBSD
- GIMP
- Open SUSE 11
- OpenOffice
- Ubuntu 11

# **13.1.4. Материально-техническое и программное обеспечение для самостоятельной работы**

Для самостоятельной работы используются учебные аудитории (компьютерные классы), расположенные по адресам:

- 634050, Томская область, г. Томск, Ленина проспект, д. 40, 233 ауд.;

- 634045, Томская область, г. Томск, ул. Красноармейская, д. 146, 201 ауд.;

- 634034, Томская область, г. Томск, Вершинина улица, д. 47, 126 ауд.;

- 634034, Томская область, г. Томск, Вершинина улица, д. 74, 207 ауд.

Состав оборудования:

- учебная мебель;

- компьютеры класса не ниже ПЭВМ INTEL Celeron D336 2.8ГГц. - 5 шт.;

- компьютеры подключены к сети «Интернет» и обеспечивают доступ в электронную информационно-образовательную среду университета.

Перечень программного обеспечения:

- Microsoft Windows;

- OpenOffice;

- Kaspersky Endpoint Security 10 для Windows;

- 7-Zip;

- Google Chrome.

#### **13.2. Материально-техническое обеспечение дисциплины для лиц с ограниченными возможностями здоровья и инвалидов**

Освоение дисциплины лицами с ограниченными возможностями здоровья и инвалидами осуществляется с использованием средств обучения общего и специального назначения.

При занятиях с обучающимися **с нарушениями слуха** предусмотрено использование звукоусиливающей аппаратуры, мультимедийных средств и других технических средств приема/передачи учебной информации в доступных формах, мобильной системы преподавания для обучающихся с инвалидностью, портативной индукционной системы. Учебная аудитория, в которой занимаются обучающиеся с нарушением слуха, оборудована компьютерной техникой, аудиотехникой, видеотехникой, электронной доской, мультимедийной системой.

При занятиях с обучающимися **с нарушениями зрениями** предусмотрено использование в лекционных и учебных аудиториях возможности просмотра удаленных объектов (например, текста на доске или слайда на экране) при помощи видеоувеличителей для комфортного просмотра.

При занятиях с обучающимися **с нарушениями опорно-двигательного аппарата** используются альтернативные устройства ввода информации и другие технические средства приема/передачи учебной информации в доступных формах, мобильной системы обучения для людей с инвалидностью.

#### **14. Оценочные материалы и методические рекомендации по организации изучения дисциплины**

#### **14.1. Содержание оценочных материалов и методические рекомендации**

Для оценки степени сформированности и уровня освоения закрепленных за дисциплиной компетенций используются оценочные материалы в составе:

#### **14.1.1. Тестовые задания**

В каком каталоге в ОС Linux содержатся домашние каталоги пользователей? /bin /etc /home /boot Как в ОС Linux обозначается корневой каталог? /  $C:\setminus$  $\setminus$ /root Какой буквой в ОС Linux обозначается право на выполнение файла? r w

x z Какая команда в ОС Linux показывает количество свободной оперативной памяти? top free ps mkdir Какая команда в ОС Linux выдает отчет о работающих процессах? echo ps exit grep Какая команда ОС Linux создает новый каталог? rmdir mkdir passwd touch Какая команда в ОС Linux позволяет узнать имя текущего каталога? pwd ls chmod top Какая команда в ОС Linux позволяет изменить владельца файла или каталога? chmod chown ps exit Какая команда в ОС Linux позволяет копировать файлы? cp mv pwd touch Какая команда в ОС Linux позволяет удалить файлы? mv rm mkdir delete Какой символ НЕ может использоваться в имени файла в ОС Linux? a . /  $\sqrt{2}$ В каком каталоге в ОС Linux хранятся файлы физических устройств? /dev /etc /usr/bin /var/log Переменная окружения в ОС Linux в которой хранятся пути для поиска программ PATH TERM EDITOR **HOME** Как называется блок объявления переменных в программе на языке Паскаль? type

uses var const Какой символ необходимо использовать для завершения оператора в языке Паскаль? end ;<br>; : / Как называется целочисленный тип данных в языке Паскаль? real integer string array Сколько байт занимает в памяти переменная типа integer в языке Паскаль? 1 байт 2 байта 3 байта 6 байт Как называется логический тип данных в языке Паскаль? true boolean string logic Какой объем в памяти занимает переменная определенная как string[100] в языке Паскаль? 00 байт 1000 байт 101 байт 1 кБайт Оператор присваивания в языке Паскаль?  $\cdot$ = = :  $\Diamond$ 

#### **14.1.2. Экзаменационные вопросы**

Основные характеристики ОС Linux Целочисленные типы данных в языке Pascal Дистрибутивы Linux Вещественные типы данных в Pascal Оболочка и графический интерфейс Linux Блок объявления переменных в Pascal X Window System Блок объявления типов данных в Pascal Архитектура клиент-сервер. Ее реализация в Linux Блок объявления констант в Pascal Консоль Linux. Команды Linux. Условный оператор IF в Pascal Файловая система Linux Оператор выбора CASE в Pascal Иерархия каталогов в Linux. Корневой каталог Linux Цикл FOR в Pascal Файл с точки зрения файловой системы Linux Цикл WHILE в Pascal Команды работы с файлами в Linux Цикл REPEAT в Pascal

Массив в Паскале

Проблемы при использовании указателей в программах на Паскаль

Сортировка массивов. Понятие. Назначение. Оценка эффективности сортировки

Проверка объема доступной динамически распределяемой памяти в Паскаль

Сортировка массивов. Алгоритмы сортировки

Процедуры GetMem и FreeMem

Понятие подпрограммы в Паскаль. Процедуры и функции

Подсчет числа элементов списка

Передача параметров в подпрограммы в Паскаль

Удаление элемента из списка

Локальные и глобальные идентификаторы в Паскаль

Подсчет числа элементов списка

Понятие рекурсии

Процедура вставки элемента в начало списка

Указатели. Понятие, назначение. Работа с большими объемами данных в Паскаль

Процедура вставки элемента в середину списка

Динамически распределяемая область памяти. Назначение, основные принципы работы

Процедура вставки элемента в конец списка

Списки. Понятие, организация

Типизированные указатели

Основные процедуры работы со списками. Формирование списка, элемента, подсчет числа, вставка элемента, удаление

#### **14.1.3. Темы опросов на занятиях**

Введение. Общий обзор ОС Linux

Команды ОС Linux

Файловая система ОС Linux

Командный процессор, оболочка bash

Скрипты оболочки bash

Язык Pascal. История, основные сведения. Основные понятия языка. Структура программы. Типы данных в Pascal. Операторы и стандартные функции языка.

Управляющие структуры языка Pascal. Условный оператор. Оператор выбора. Операторы циклов

Работа с массивами. Символьный тип данных. Символы. Строки. Функции работы со строковым типом данных

Тип запись в Pascal. Работа с файлами в Pascal

Массивы. Принципы работы с массивами. Сортировка массивов. Оценка качества сортиров-

ки. Алгоритмы сортировки

Подпрограммы

Передача параметров. Глобальные и локальные идентификаторы

Рекурсия

Указатели. Динамически распределяемая память.

Ссылочный тип данных

Выделение памятии. Освобождение памяти. Общие проблемы работы с динамической па-

мятью

Списки

Объектно-ориентированное программирование

# **14.1.4. Вопросы на собеседование**

Отличия ОС Windows и Linux

Особенности организации графического интерфейса пользователя в Linux

# **14.1.5. Вопросы для подготовки к практическим занятиям, семинарам**

Текстовый редактор OpenOffice.Org Редактор формул OpenOffice.Math Разработка алгоритма. Блок-схема. Алгоритмические структуры Электронные таблицы OpenOffice.org Calc

Стиль оформления листингов программ на языках высокого уровня

Работа с компилятором Паскаль в командной строке

Отладка программ средствам встроенными в оболочку. Точки останова. Интерактивный от-

ладчик

#### **14.1.6. Темы лабораторных работ**

Работа с командной строкой Linux Создание скрипта в shell Применение условных операторов в Pascal Сортировка массивов Использование подпрограмм в Pascal Файловый ввод вывод в программах на языке Pascal Алгоритмы на списках Сортировка списков

# **14.1.7. Темы курсовых проектов / курсовых работ**

Разработка информационной системы "Библиотека" Разработка информационной системы "Магазин" Разработка информационной системы "Деканат" Разработка информационной системы "Регистратура" Разработка информационной системы "Автомобили" Разработка информационной системы "Кулинария" Разработка информационной системы "Отдел кадров" Разработка информационной системы "Телефонный справочник" Разработка информационной системы "Фонотека"

# **14.2. Требования к оценочным материалам для лиц с ограниченными возможностями здоровья и инвалидов**

Для лиц с ограниченными возможностями здоровья и инвалидов предусмотрены дополнительные оценочные материалы, перечень которых указан в таблице 14.

Таблица 14 – Дополнительные материалы оценивания для лиц с ограниченными возможностями здоровья и инвалидов

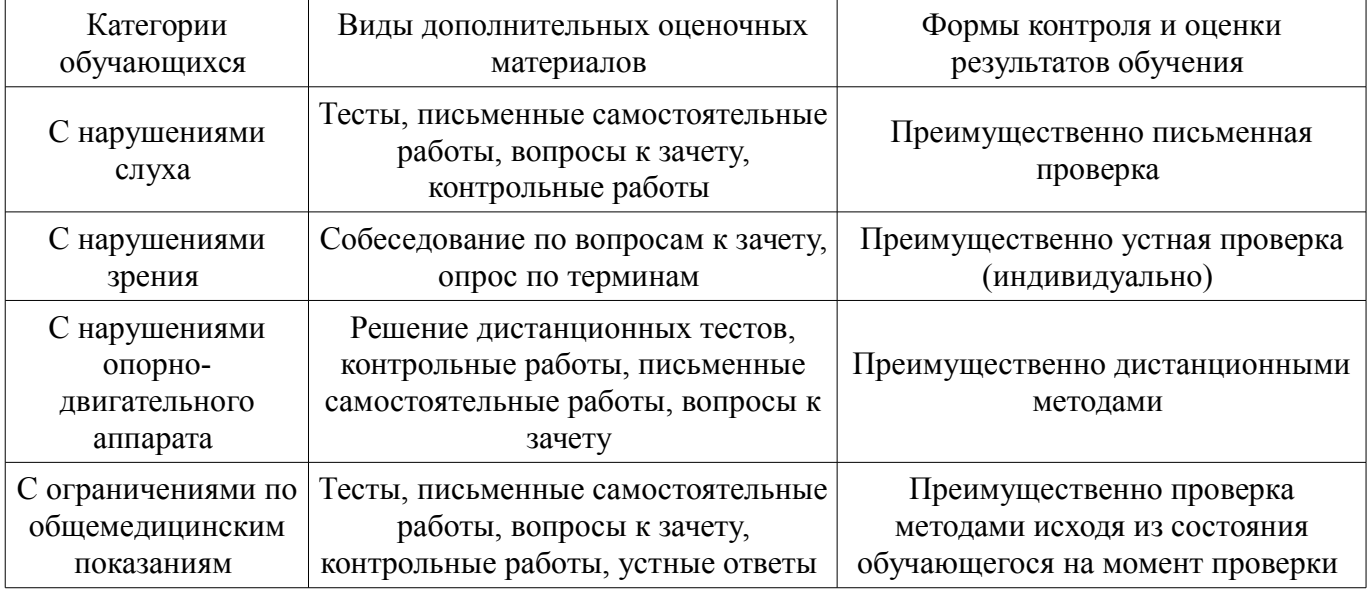

#### **14.3. Методические рекомендации по оценочным материалам для лиц с ограниченными возможностями здоровья и инвалидов**

Для лиц с ограниченными возможностями здоровья и инвалидов предусматривается доступная форма предоставления заданий оценочных средств, а именно:

- в печатной форме;
- в печатной форме с увеличенным шрифтом;
- в форме электронного документа;
- методом чтения ассистентом задания вслух;
- предоставление задания с использованием сурдоперевода.

Лицам с ограниченными возможностями здоровья и инвалидам увеличивается время на подготовку ответов на контрольные вопросы. Для таких обучающихся предусматривается доступная форма предоставления ответов на задания, а именно:

- письменно на бумаге;
- набор ответов на компьютере;
- набор ответов с использованием услуг ассистента;
- представление ответов устно.

Процедура оценивания результатов обучения лиц с ограниченными возможностями здоровья и инвалидов по дисциплине предусматривает предоставление информации в формах, адаптированных к ограничениям их здоровья и восприятия информации:

#### **Для лиц с нарушениями зрения:**

- в форме электронного документа;
- в печатной форме увеличенным шрифтом.

#### **Для лиц с нарушениями слуха:**

- в форме электронного документа;
- в печатной форме.

#### **Для лиц с нарушениями опорно-двигательного аппарата:**

- в форме электронного документа;
- в печатной форме.

При необходимости для лиц с ограниченными возможностями здоровья и инвалидов процедура оценивания результатов обучения может проводиться в несколько этапов.